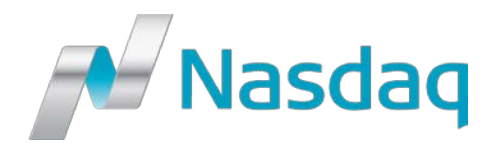

# ISE GEMINI PORT REQUEST FORM

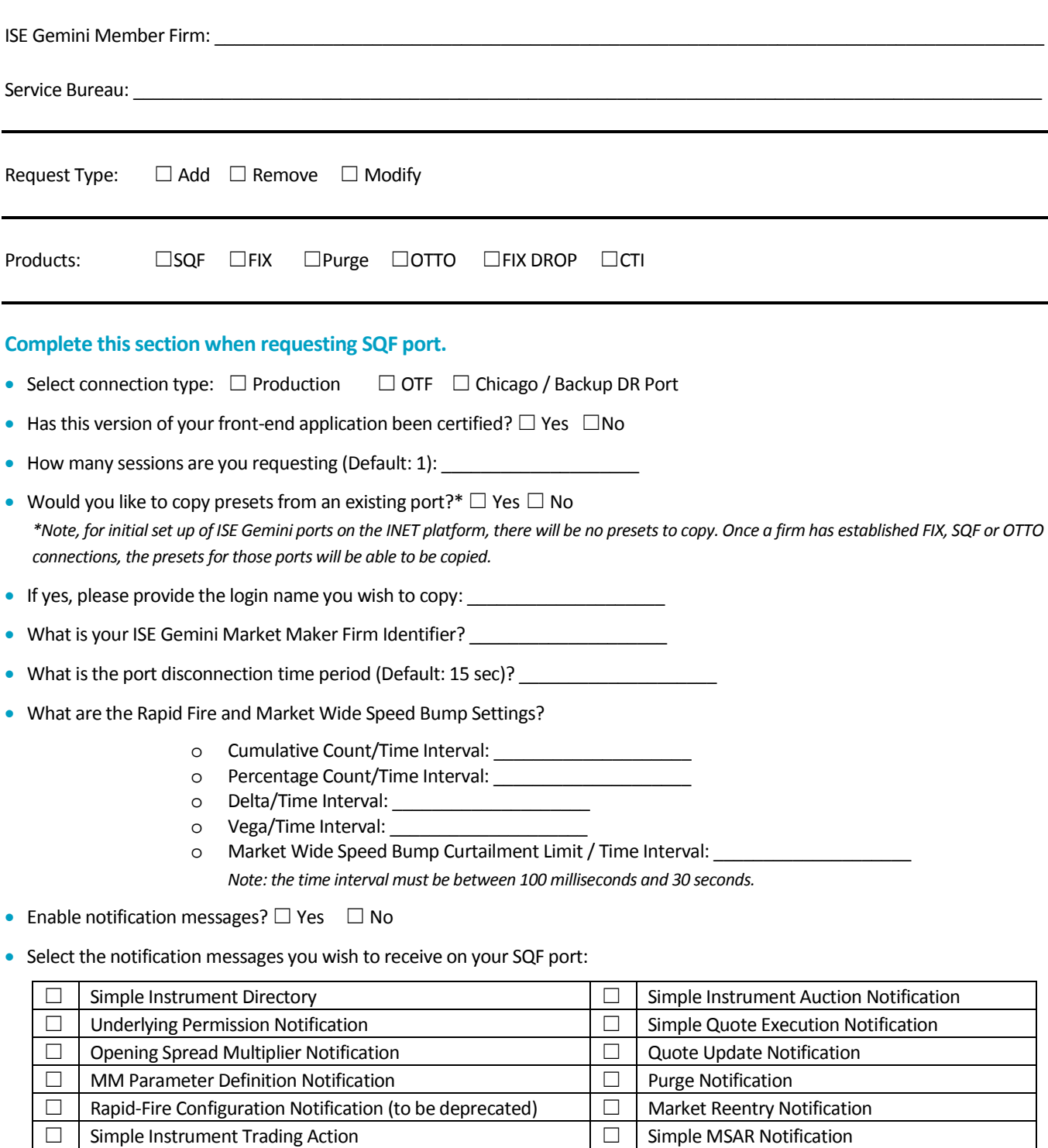

### **Complete this section when requesting the OTTO port.**

- Select connection type: □ Production □ OTF □ Chicago / Backup DR Port
- Has this version of your front-end application been certified?  $\Box$  Yes  $\Box$  No
- How many sessions are you requesting (Default: 1)?
- Would you like to copy presets from an existing port?\*  $\Box$  Yes  $\Box$  No *\*Note, for initial set up of ISE Gemini ports on the INET platform, there will be no presets to copy. Once a firm has established FIX, SQF or OTTO connections, the presets for those ports will be able to be copied.*
- If yes, please provide the login name you wish to copy: \_\_\_\_\_\_\_\_\_\_\_\_\_\_\_\_\_\_\_\_\_\_
- What is your ISE Gemini Firm Identifier? \_\_\_\_\_\_\_\_\_\_\_\_\_\_\_\_\_\_\_\_
- Do you wish to enable Cancel on Disconnect (Default = No)?  $\Box$  Yes  $\Box$  No
- Select the notification messages you wish to receive on your OTTO port:

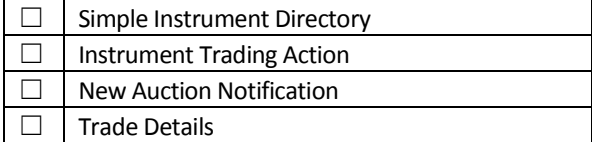

## **Complete this section when requesting FIX port.**

- Select connection type:  $\Box$  Production  $\Box$  OTF  $\Box$  Chicago / Backup DR Port
- How many sessions are you requesting (Default: 1)?
- Would you like to copy presets from an existing port?\*  $\Box$  Yes  $\Box$  No
- If yes, please provide the login name you wish to copy:
- What is the source IP address? \_\_\_\_\_\_\_\_\_\_\_\_\_\_\_\_\_\_\_\_
- What is the SenderSubID (Service Bureau Only)? \_\_\_\_\_\_\_\_\_\_\_\_\_\_\_\_\_\_\_\_\_\_\_\_\_\_\_\_\_\_\_
- What is the default OCC clearing number? \_\_\_\_\_\_\_\_\_\_\_\_\_\_\_\_\_\_\_\_
- Do you wish to enable Mass Cancel on Disconnect?  $□$  Yes  $□$  No
- Do you wish to enable Persist Day Orders?  $□$  Yes  $□$  No
- If you have elected to set Risk Limits on your connections, please provide your settings below:
	- o What is the Notional dollar value per order? \_\_\_\_\_\_\_\_\_\_\_\_\_\_\_\_\_\_\_\_\_\_\_\_\_\_\_\_\_\_\_\_\_
	- o What is the aggregate Notional dollar value?
	- o What is the Quantity per order? \_\_\_\_\_\_\_\_\_\_\_\_\_\_\_\_\_\_\_\_
	- o What is the Aggregate Quantity?
- Do you with to enable Kill Switch?  $□$  Yes  $□$  No
- If yes, provide Port, Firm Identifier or Firm Identifer / Port to be configured:
- What are the Market Wide Risk Protection parameters? *(Note: This is a mandatory setting for all market participants. If the settings are not provided, the default settings in the table below will be configured to the session and the default handling will be set to Block and Delete.)*

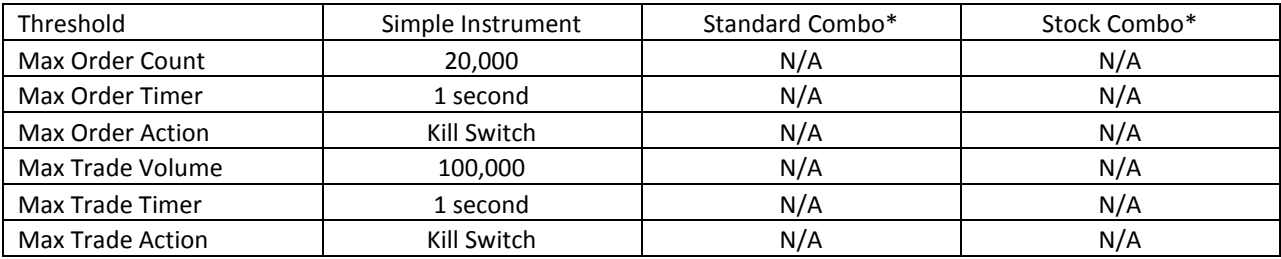

*\*These values are not needed at this time as Combo orders are not accepted on ISE Gemini at this time.*

- Who are the authorized personnel to allow re-entry to the market? \_\_\_\_\_\_\_\_\_\_\_\_\_\_\_\_\_\_\_\_\_\_\_\_\_\_\_\_\_\_\_\_\_\_\_\_\_\_\_\_\_\_\_\_\_\_\_\_
- Confirm order handling when triggered: □ Block □ Block / Delete
	- o Max Number per Orders Type: Simple Order \_\_\_\_\_\_\_\_\_\_\_\_\_\_\_\_\_\_\_\_ o Max Number per Contracts Executed:
		- Simple Order **Example**
- Do you wish to have the system Preference Orders on your firm's behalf? □ Yes□ No
- If yes, indicate which markets Maker below:
	- o Single Orders \_\_\_\_\_\_\_\_\_\_\_\_\_\_\_\_\_\_\_\_\_\_

#### **Complete this section when requesting FIX Drop Port:**

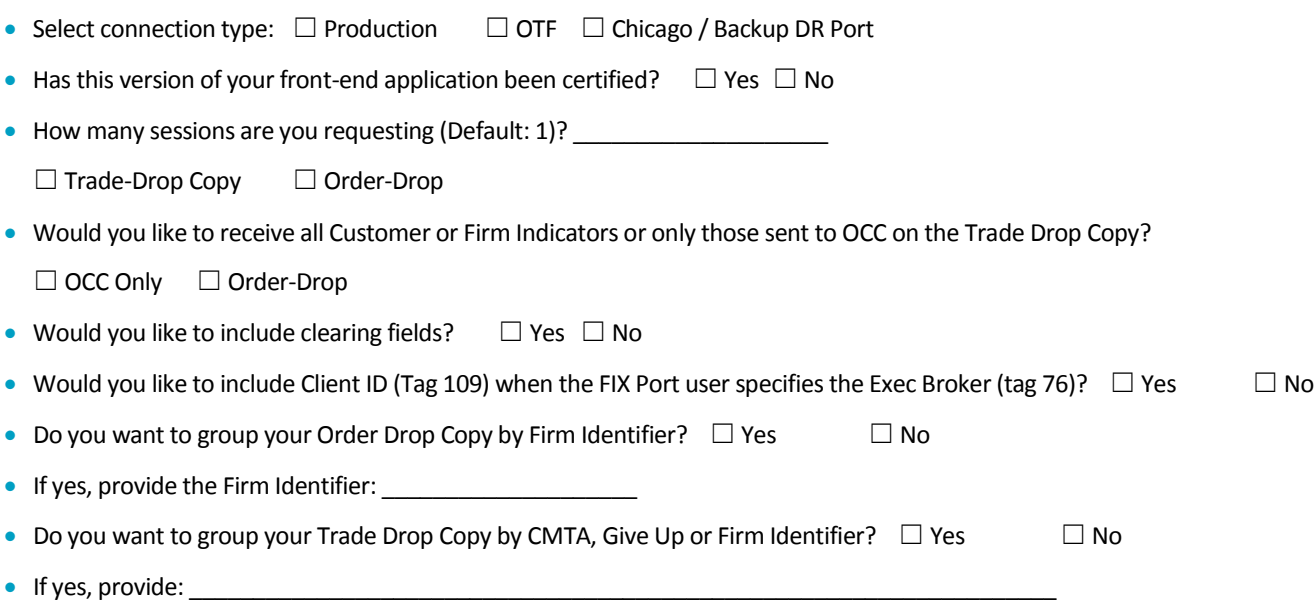

# **Complete this section when requesting CTI (Clearing Trade Interface) Port:**

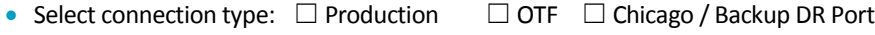

• Has this version of your front-end application been certified?  $□$  Yes  $□$  No

• How many sessions are you requesting (Default: 1)? \_\_\_\_\_\_\_\_\_\_\_\_\_\_\_\_\_\_\_\_\_\_\_\_\_\_\_

- Do you wish to enable Trades Only?  $\Box$  Yes  $\Box$  No
- Do you wish to enable Extended Cancels?  $\Box$  Yes  $\Box$  No
- What Firm Identifiers do you wish to receive clearing messages for? \_\_\_\_\_\_\_\_\_\_\_\_\_\_\_\_\_\_\_\_\_\_\_\_\_\_\_\_\_\_\_\_\_\_\_\_\_\_\_\_\_\_\_\_\_\_\_\_
- What is the OCC Clearing Account number (Clearing Firms / Self Clearing Firms only): \_\_\_\_\_\_\_\_\_\_\_\_\_\_\_\_\_\_\_\_\_\_\_\_\_\_\_\_\_\_\_\_\_\_

# **Additional Comments and/or Request Notes:**

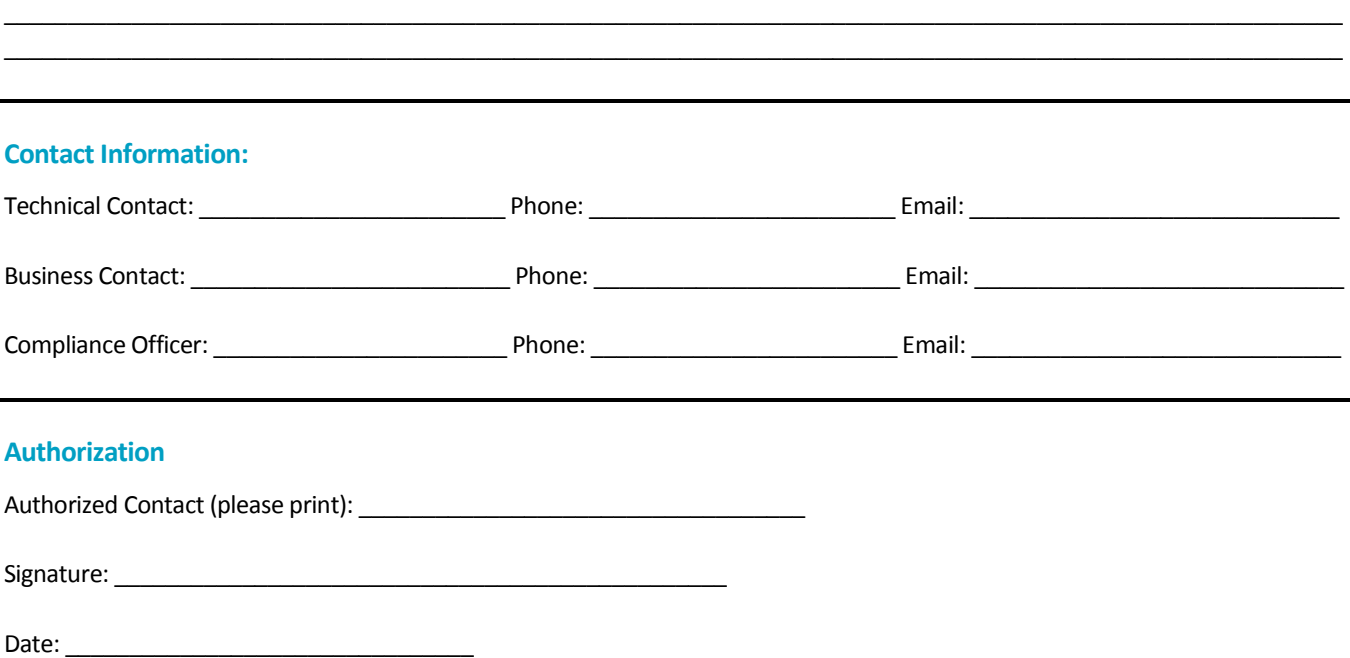

 $\_$  , and the set of the set of the set of the set of the set of the set of the set of the set of the set of the set of the set of the set of the set of the set of the set of the set of the set of the set of the set of th